#### StageTracker Keygen For (LifeTime) Download (Updated 2022)

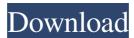

StageTracker Crack License Code & Keygen Download For Windows 2022

All these features are enabled by a powerful and simple to use interface. The menu bar is accessible via hotkeys and mouse clicks. The application has been optimized for speed and easy handling. The speed to position of the audio tracks is definable. You can go as fast as you want without slowing down your audio performance. You can also define how much a track should be dragged over a fixed time period. Or you can reduce the speed for a selected track. This allows you to precise control over the audio tempo. Each track has its own mixer with volume faders, aux tracks, reverb controls and channel faders. You can mix and/or re-arrange the levels of each track individually. The program has a built in equalizer. You can use the presets or change the sound of the equalizer individually for each track.

Each track can be muted. Each track can be enabled or disabled. This is not only limited to setting volume. The application has a built in "smart editor". Every track has its own smart editor. You can for example cut a clip, insert it and also resize it.

StageTracker offers a lot of different features. A precise clock (based on serveral parameters) can be enabled so that each track keeps track of the exact audio tempo. The application supports way, aiff, mp3 and ogg files. Files with a different sampling rate will play correctly. You can for example assign an aiff file to play with a certain tempo. Another example could be playing a way file with a certain tempo. The application will load and play the file correctly. The tracks can be played automatically. If you use the play all function, all tracks will be started at once. If you want to start the tracks sequentially, you can start them one by one.

You can set the tempo and playback the audio files with set tempo. You can also press the spacebar to pause a track and play the next track. You can press the 'm' key to stop a track and continue later on. Live Mixing with StageTracker: The application supports the following features to make live mixing of songs possible: The tracks can be added to a dynamic playlist. For each track there is a playlist (click menu -> playlists) that you can link

### StageTracker Crack + (LifeTime) Activation Code

3 Audio Tracks can be added. Each track has its own mixer. Supported are: 44.1 kHz 48 kHz 96 kHz 192 kHz All the tracks can be routed to the same or different outputs Audio tracks can be cut, deleted, muted, solo'd, looped etc. Each track can have its own audio output - so you can set the volume of each track separately. You can adjust the volume of the sound output while recording. There is a live recorder for an instant replay of your performance. You can copy audio files from one track to another. You can set the sound level and volume in the mixer. You can have a hotkey for each track (as the same or different) that can be used for controlling and mixing the tracks. You can load and save your own presets. You can use a MIDI controller to control the audio in real time. MIDI controllers: -1 midi channel -9 midi channels -13 midi channels -15 midi channels -17 midi channels You can use one controller to control the volume of all the tracks. And if you set the same controller to have a hotkey for each track, you can use the hotkey to set the mixer. There is a realtime-midi monitor that shows you exactly what the midi input channel is doing. - The audio output can be recorded into a.wav or.mp3 file. You can save the mixdown of each track separately.

You can save a complete mixdown as a single.way file for you to use in other programs or on a CD. You can use the program to create audio-files to burn to a CD. The program can create software CD's with a program that you can download. The recorded output can be played directly in a CD player or you can use the CD in a CDJ or CD player. You can add an external mixer to make different "channel's" for different instruments. The audio output can be routed to a regular soundcard - or the output can be sent to a USB soundcard. The audio output can be sent to a mixdown-recorder. The program can be used to create custom mixtapes of your audio tracks. You can use the mixer to control the volume of the midi input. You can have different audio output's - as many as you like 1d6a3396d6

## StageTracker Patch With Serial Key

Sountrack2 is a free and powerful tracker that has all the features and tools you would ever need in a tracker. It has a simple interface, an easy to use library, a vast array of samples, variable speeds and filters, variable pitch, velocity and duration and unlimited tracks. It can also save and load sets of samples, which is great for duplicates or massive libraries. The ISF Designer from Cinematic Image Systems will provide you with a complete collection of pre recorded SFX sounds for your production. Cinematic Image Systems designed a collection of sounds which are specially tailored for action games, with excellent clarity, saturation and transients. The SFX samples range from gunshots, hard impacts, glass breaking, glass shattering and punching noises. All files are 256bit ADPCM and produced with the highest quality standards. Using Sountrack you can quickly create your own sfx sounds with complex EQ and reverb. Sountrack is based on AI-Sound-Engine. This is a huge collection of 2.5 million samples in a wide variety of parameters, which can be used in Sountrack. AI-Sound-Engine also has an API and can be embedded in other applications, like for example VST Plugins or

Stand Alone Programs. You have access to every sound, which is contained in the AI-Sound-Engine samples. With Sountrack, you can use all sounds that are available from the AI-Sound-Engine. This is a very large and powerful sample set, with a lot of great effects. SvK's sounds are easy to use. You can use them all, or only the ones you want, in most different situations. Using SVK's sounds will give you the best possible result for your productions. SvK's sounds are easy to use. You can use them all, or only the ones you want, in most different situations. Using SvK's sounds will give you the best possible result for your productions. This is a complete collection of sounds to create the most realistic battlefield explosions. With easy to use filters and a trackable pitch you can combine sounds as you like and create a track for every moment in the battle. The sound category contains explosions, bullets, rockets, shells, guns and grenades. Midi-leads for Sountrack are a powerful, easy to use set of professional sounding tracks with an extensive array of features. This is an ideal solution for those who want to

What's New in the?

Simultaneous playback of multiple audio files in a powerful, easy-

to-use and easy-to-manage multi-track software. The master track is the central, adjustable volume of each audio file. The other tracks are independent audio sources, having their own master track volume. All of the tracks can be either stereo, or mono. Different tracks can have their volumes offset to the left or right. All tracks are displayed on screen. They can be displayed as separate waveforms, or as a visual representation of what would be heard if the sound was heard through headphones. The master track and the channels can be adjusted independently of each other. All channels can be used for audio playback, or they can be used for multi-track recording. The multi-track feature is activated by clicking on the "Multi Track" icon in the toolbar. You can save the current playing position of all tracks. Each track can be sent to a different audio output (serveral sound card outputs or speakers). Each track can have its own panorama. All the features of StageTracker are fully configurable, so you can set it up exactly to your needs. Install: The best thing about a dedicated installer is that no additional software has to be installed, and no manual has to be prepared. After downloading, and unpacking the files from the archive, click on the "stage\_installer" executable file. This will start the installation wizard. Choose a suitable license, and click Next to continue. You can also license the program using a license key. Choose the

language you want to use. The first step of the wizard will allow you to browse your installation directory and choose the installation path. You can install the program to another directory than where you have unpacked the files. The next step allows you to enter your product key or license key. You can use a license key without paying for the program, but you will have to purchase a license key if you want to use it on more than one computer. Click Finish to exit the wizard and start the installation. Configuration: There is no configuration during the installation process. After unpacking the files, the wizard starts automatically. The setup wizard offers some basic options: Show Main Window: Show the main window Show Channel Window: Show the channel window Install in My Computer: Install to the default location. Install in Program Files: Install to the default location, but still within the Program Files folder. Install to the directory where you have unpacked the files: A large number of configuration parameters are configurable on the "Setup / Options" dialog. Software Preferences: Change the default display mode

#### **System Requirements For StageTracker:**

The first Google Wave client to run on the Mac. It works on both OS X and Windows. A full install requires over 60 MB of disk space. Changelog: Version 4.1: Added support for tabs Version 4.0: New design and appearance Version 3.0: Improved keyboard shortcuts and removed the images. Now it's only plain text. Version 2.0: Reimplemented for compatibility with new Google Wave API. Version 1.0: Initial release. Volatile fatty acids and yeast

# Related links:

https://rodillosciclismo.com/sin-categoria/supernamer5000-crack-latest/

http://www.mymbbscollege.com/?p=45261

http://www.fuertebazar.com/2022/06/07/change-file-timestamp-crack-free-download/

https://xn--80aagvardii6h.xn--p1ai/upload2flickr-crack-32-64bit-2022/

https://kasujjaelizabeth.com/screen-popup-crack-x64-2022/

http://realtowers.com/?p=8690

https://savetrees.ru/msi-finder-license-keygen-for-windows/

https://zip-favor.ru/wp-content/uploads/2022/06/Total Encryption.pdf

http://www.camptalk.org/kinza-free-download-pc-windows-updated-2022/

https://futurestrongacademy.com/wp-content/uploads/2022/06/chrymor.pdf

https://noorfana.com/plus-2d-metal-crack-free-download-latest-2022/

https://teenmemorywall.com/powertcp-ssl-tool-crack-serial-number-full-torrent-free-2022/

https://sjbparishnaacp.org/2022/06/06/drpu-barcode-software-for-health-care-industry-crack-activation-code-mac-win/

https://friengo.com/wp-content/uploads/2022/06/wildevl.pdf

https://doyousue.com/pack-directory-crack-with-keygen-free/

https://www.shankari.net/wp-content/uploads/2022/06/Article Paradise.pdf

https://dsdp.site/it/?p=1947

https://pricehai.com/wp-content/uploads/2022/06/List Computer Hardware Information Software.pdf https://wormenhotel.nl/wp-content/uploads/2022/06/VPNCheck Pro.pdf https://pascanastudio.com/webstreamer-torrent-activation-code-win-mac/